## / FLS 980-STM

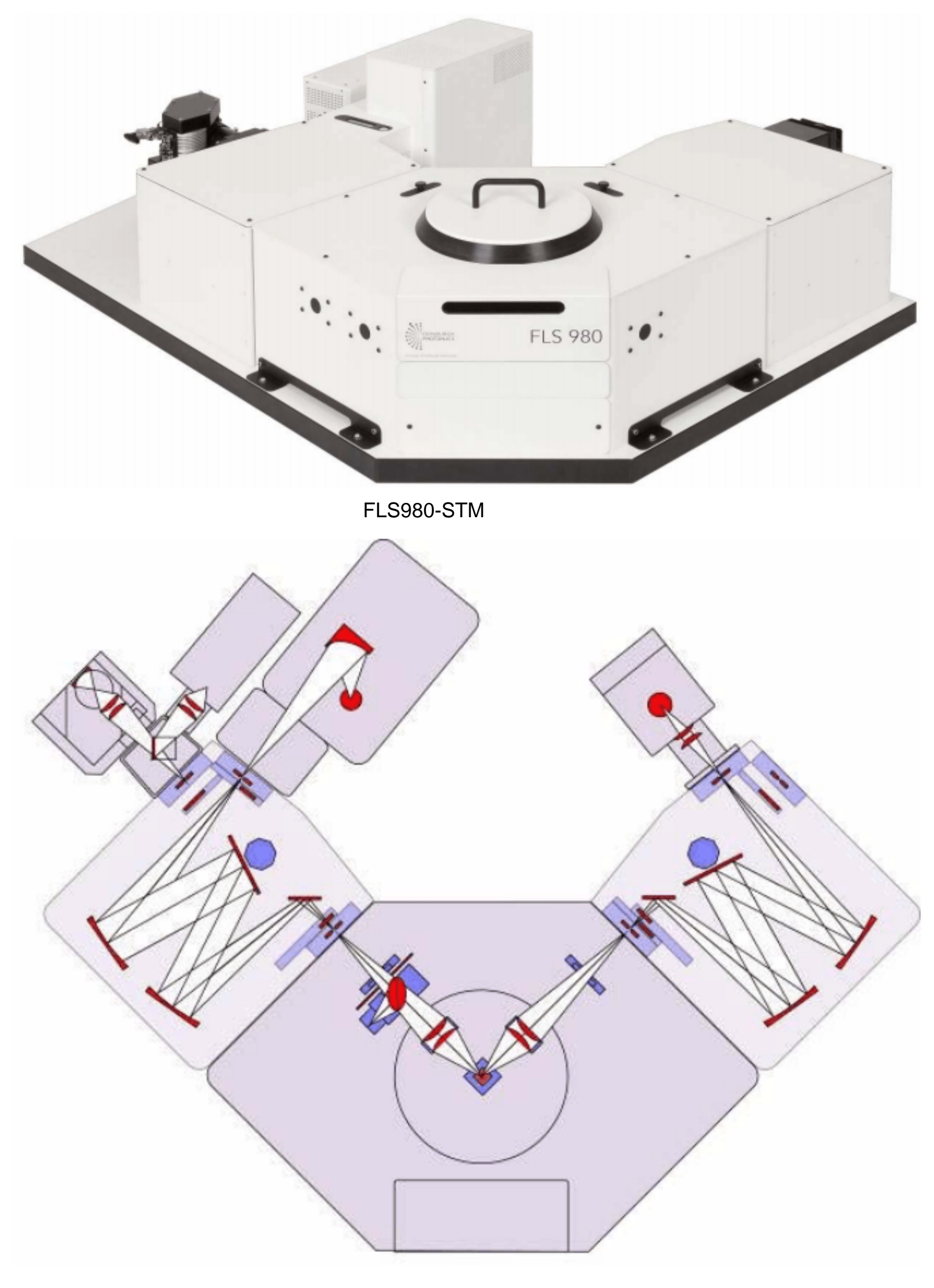

FLS980-STM -

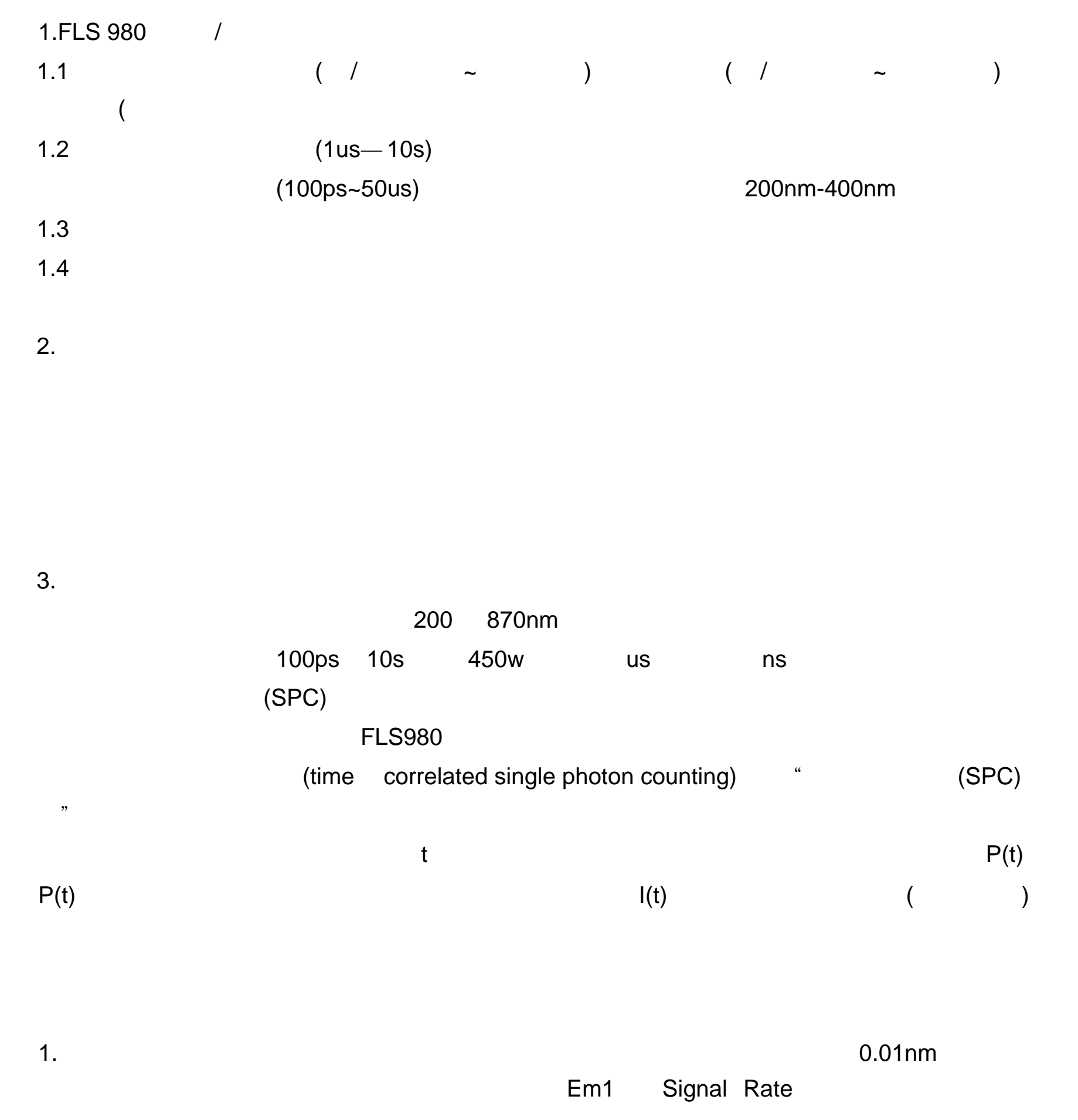

 $2.$ 

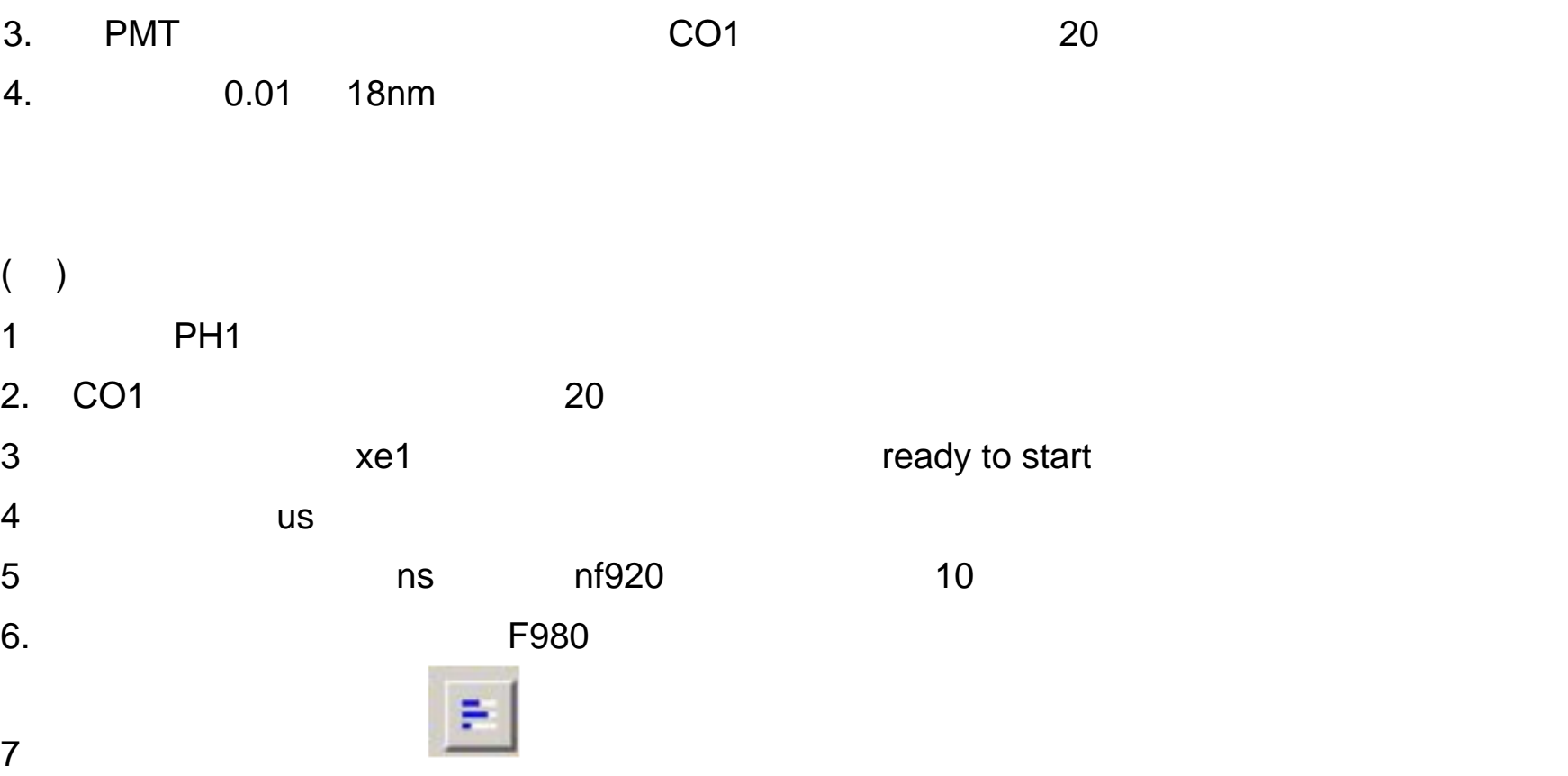

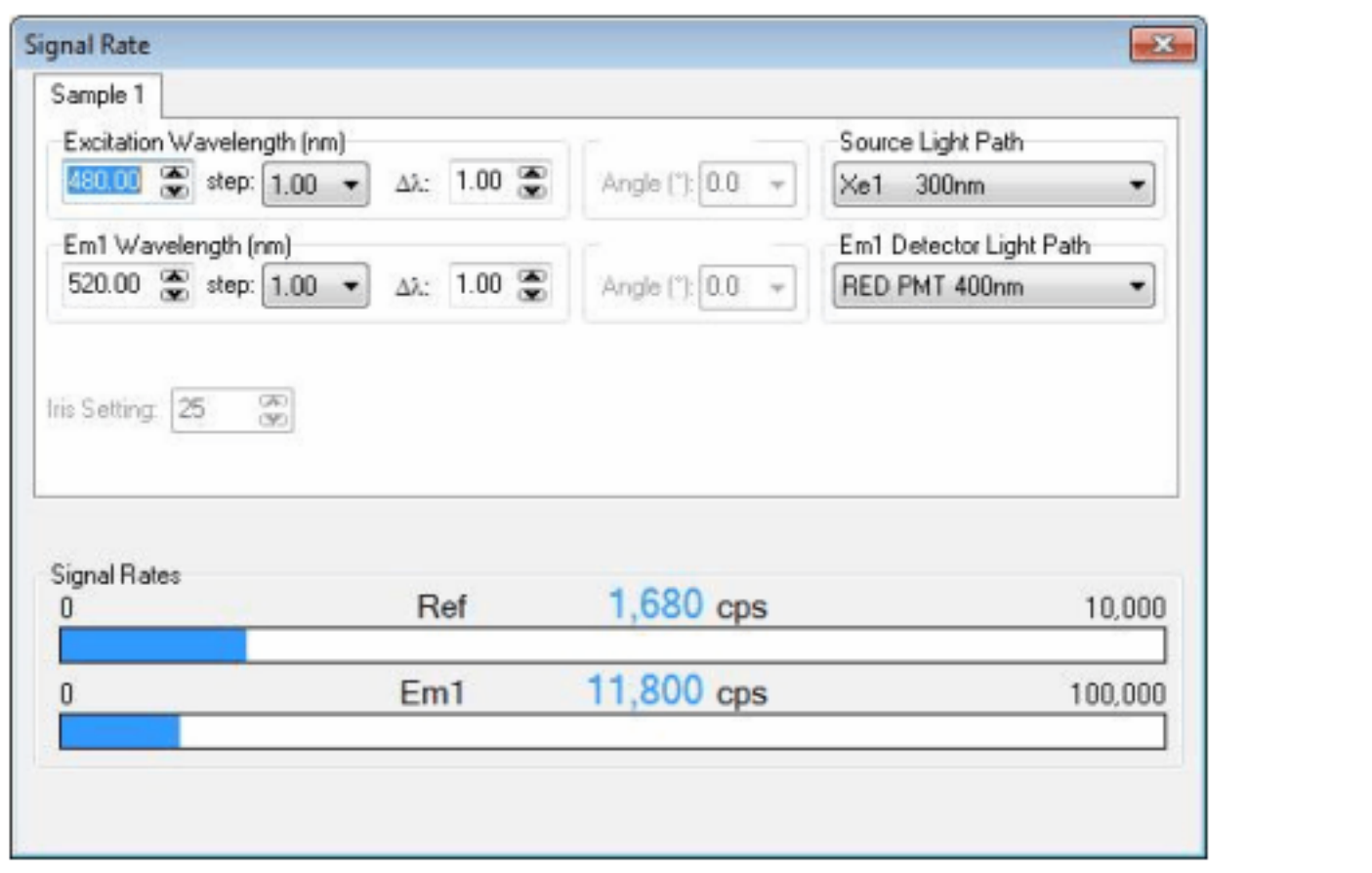

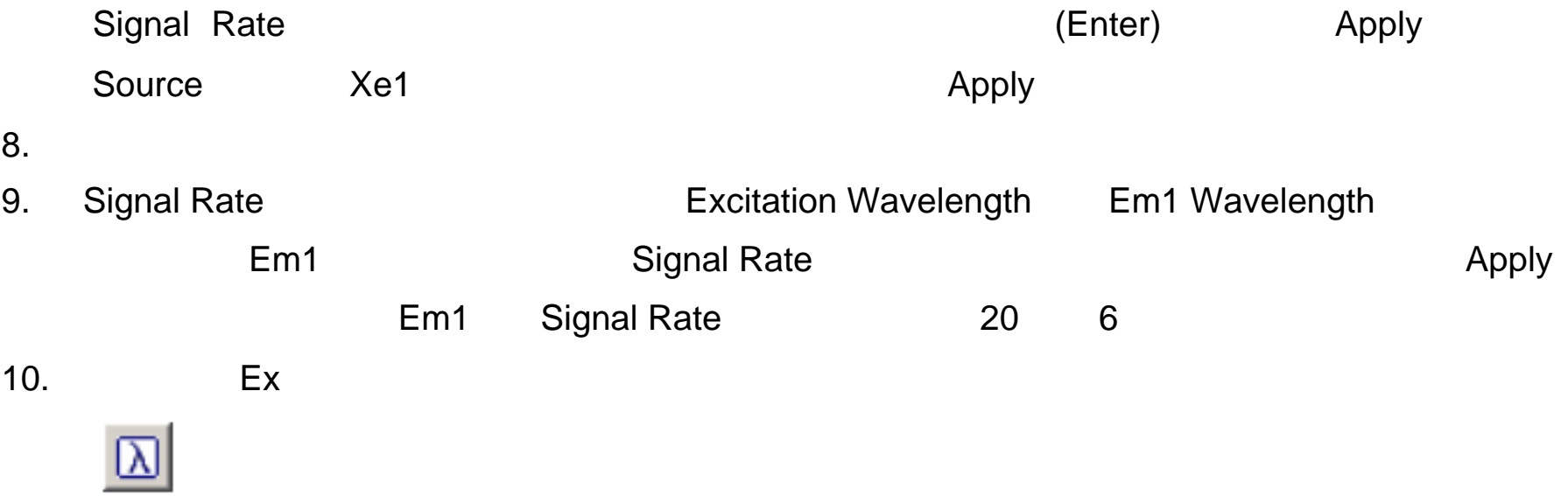

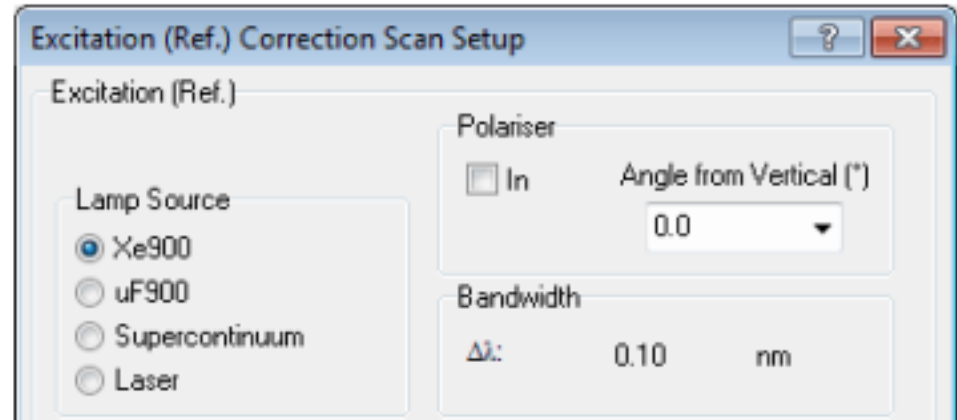

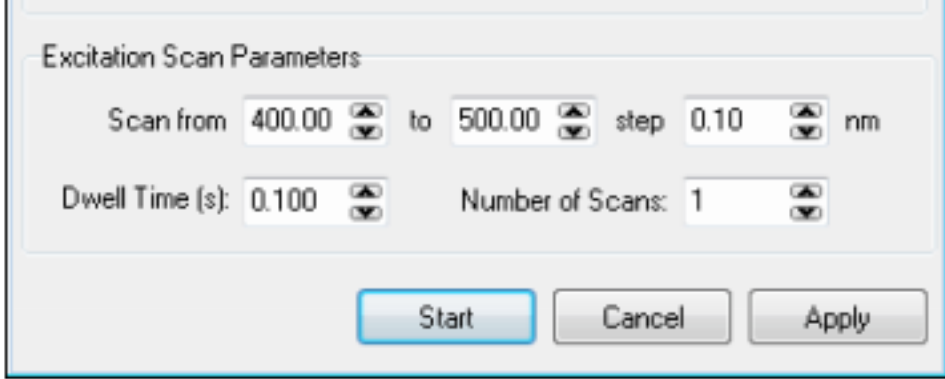

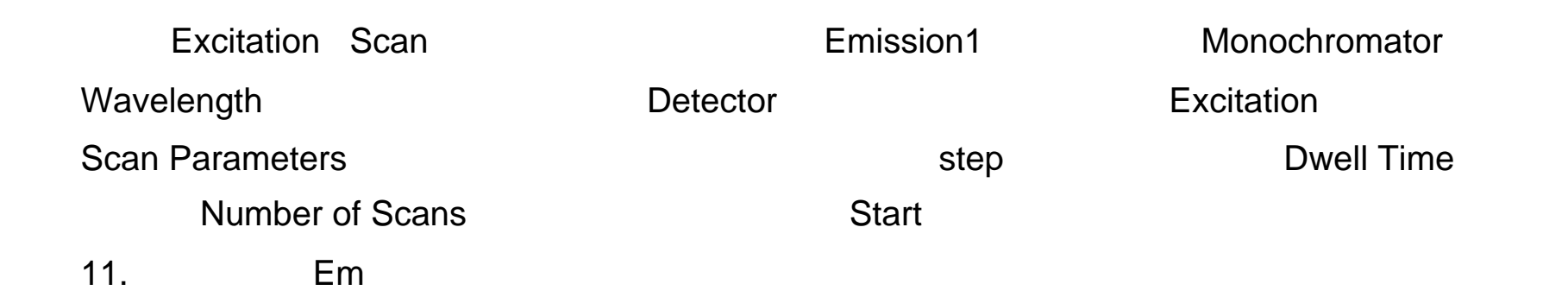

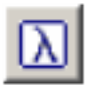

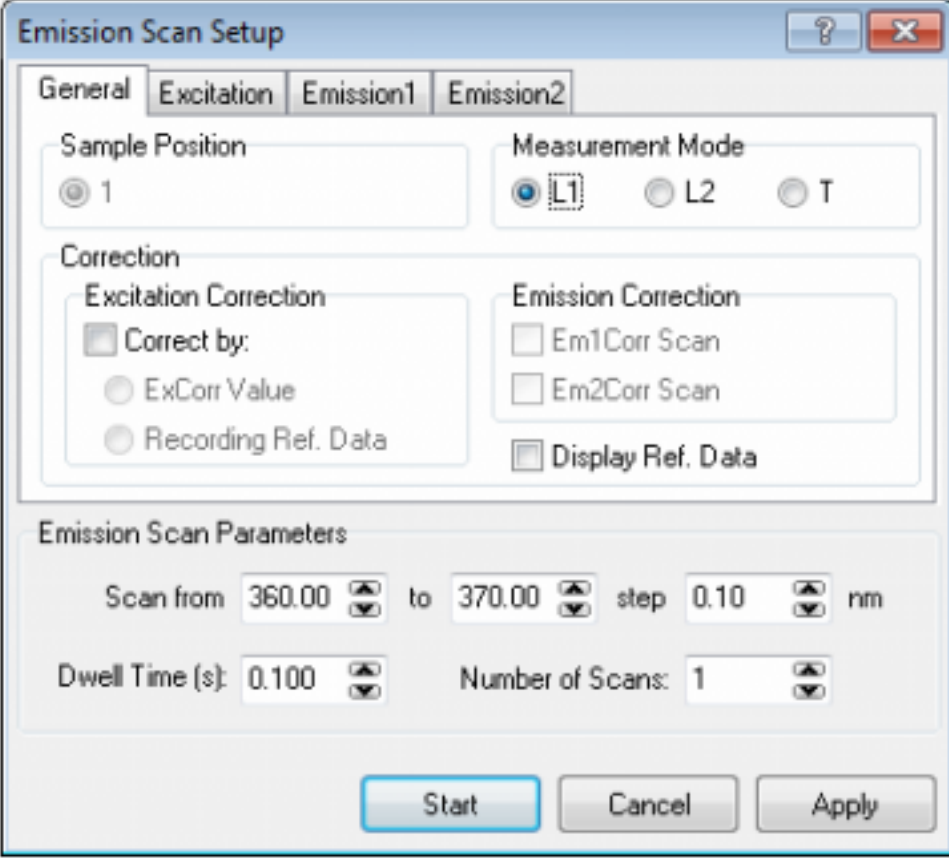

Emission Scan, The Excitation Excitation

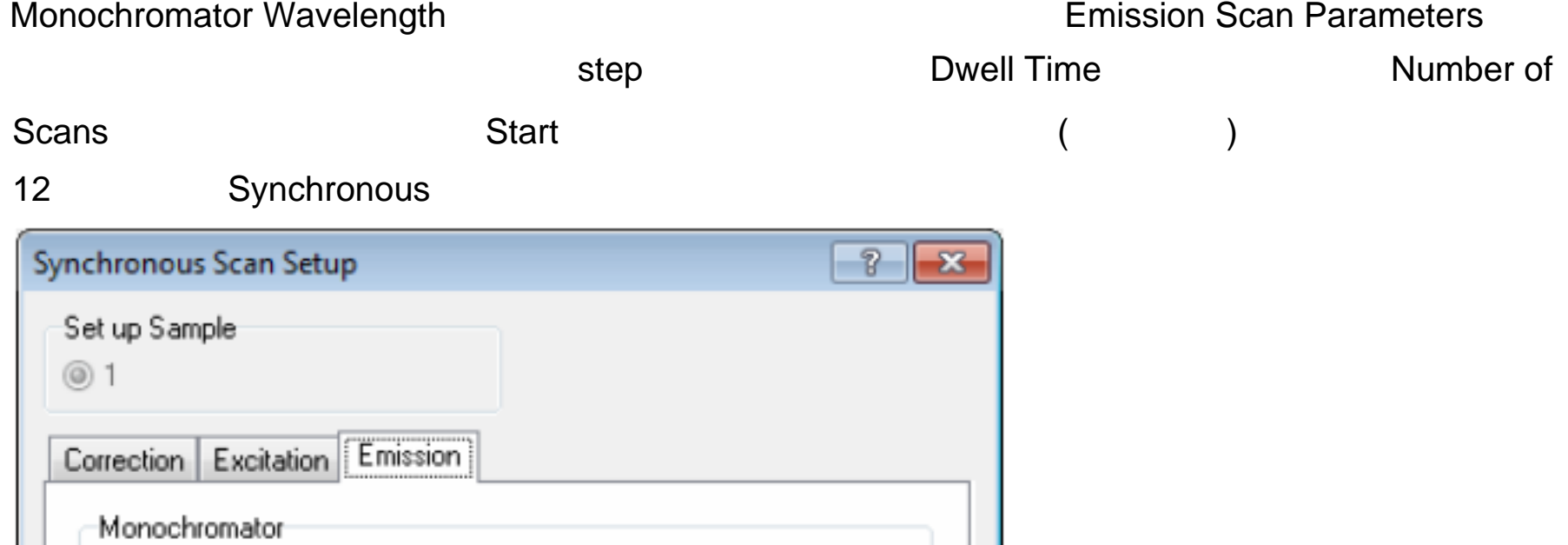

Bandwidth: 0.20 nm

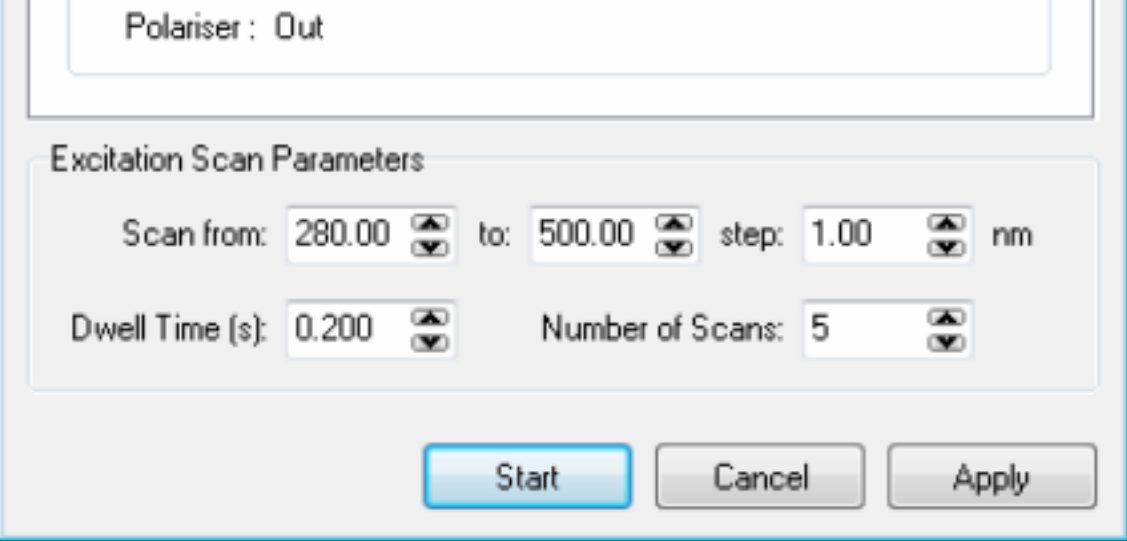

 $($   $)$ 1.  $\blacksquare$ 2. Data Scale:

Ex to Em1 offset (nm) 5.00

Detector information

Detector: VIS-PMT

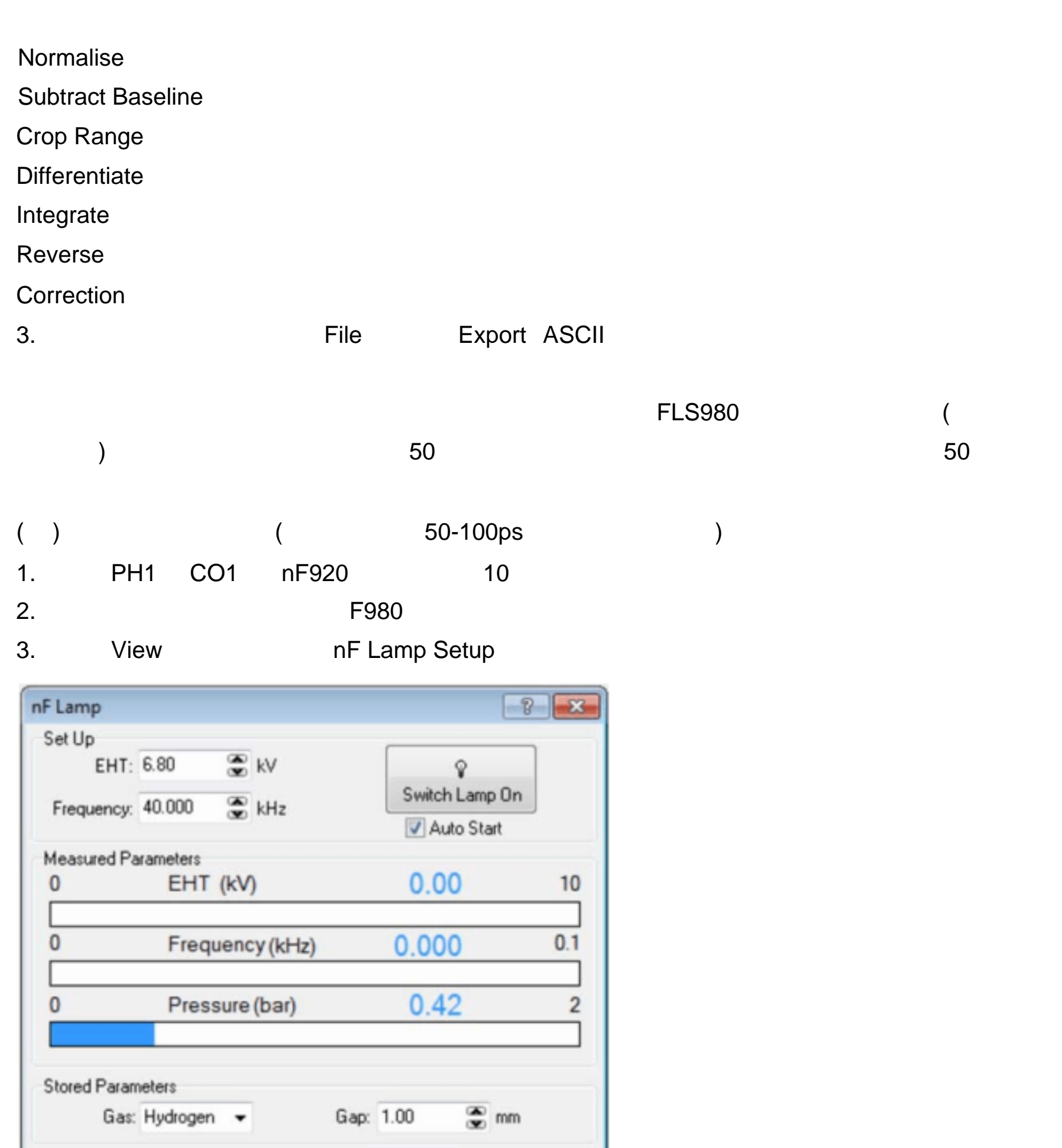

Switch Lamp On

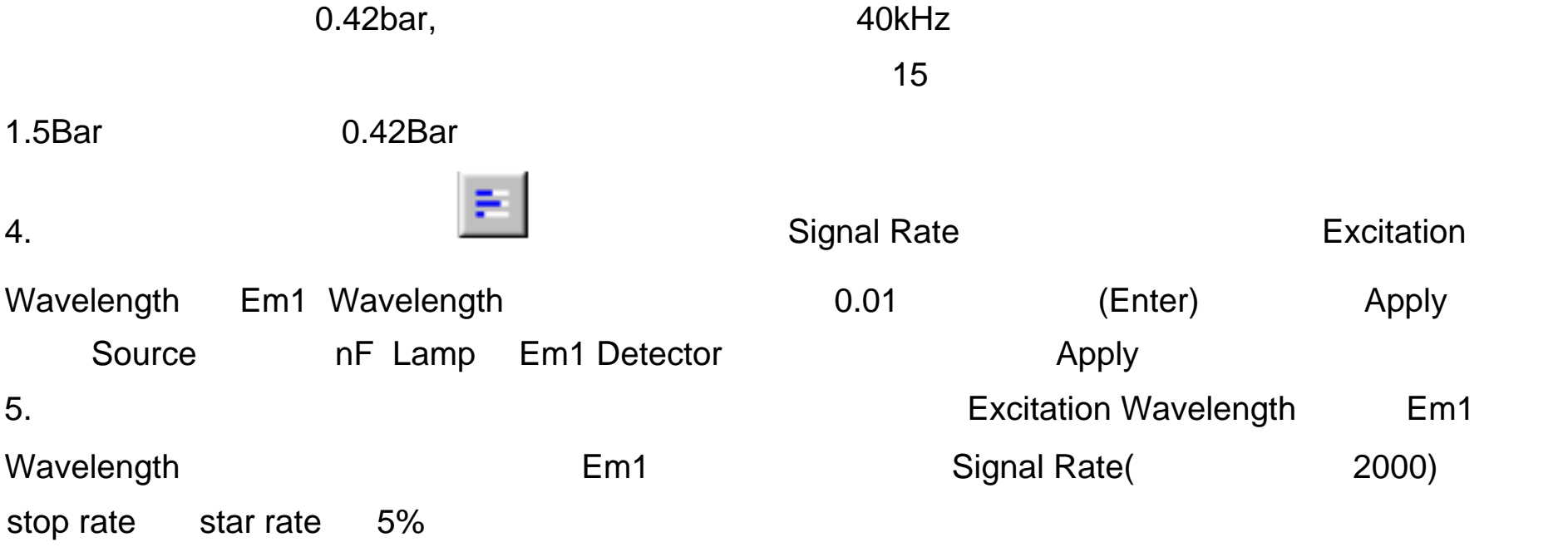

Apply

Close

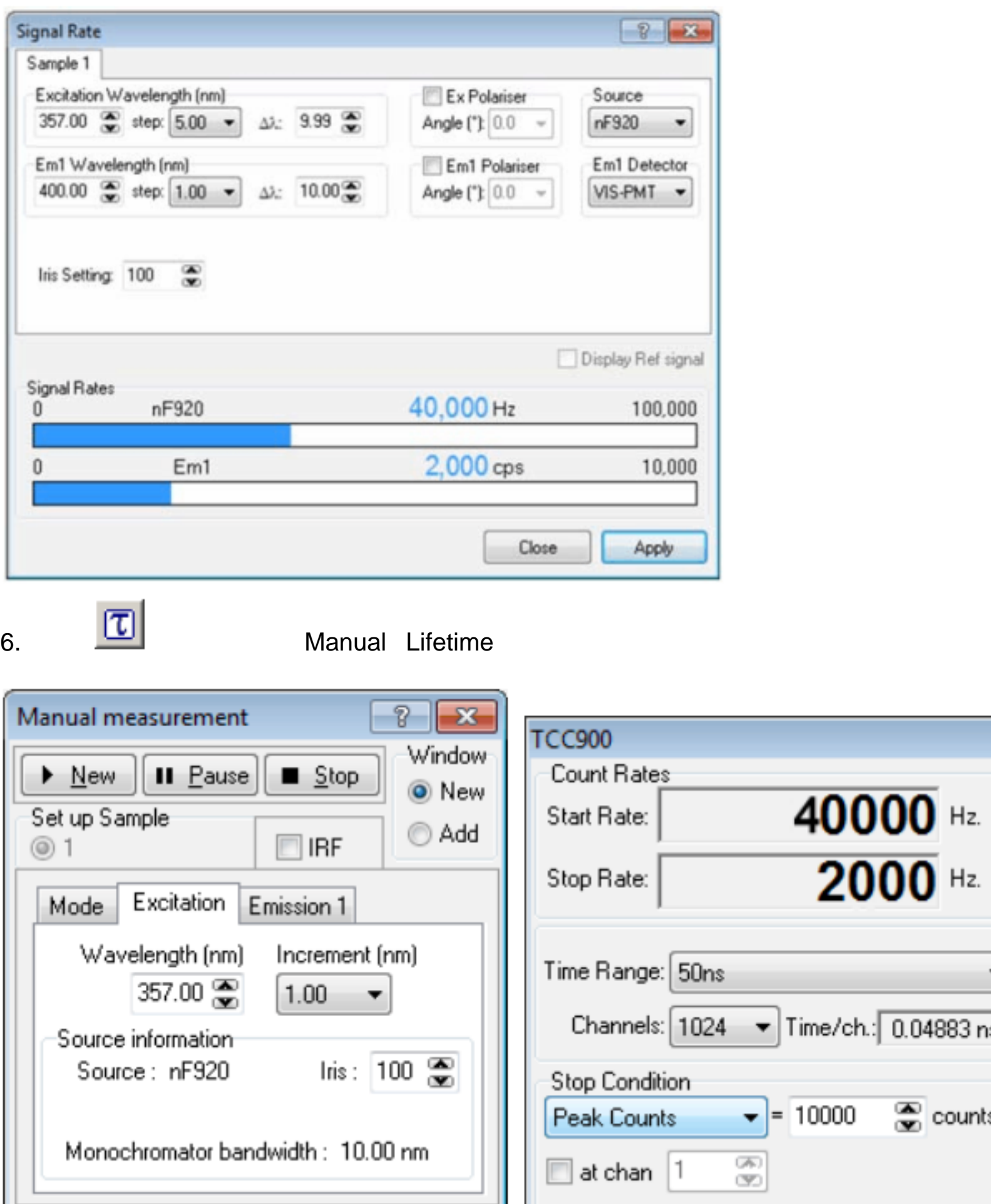

Close

Apply

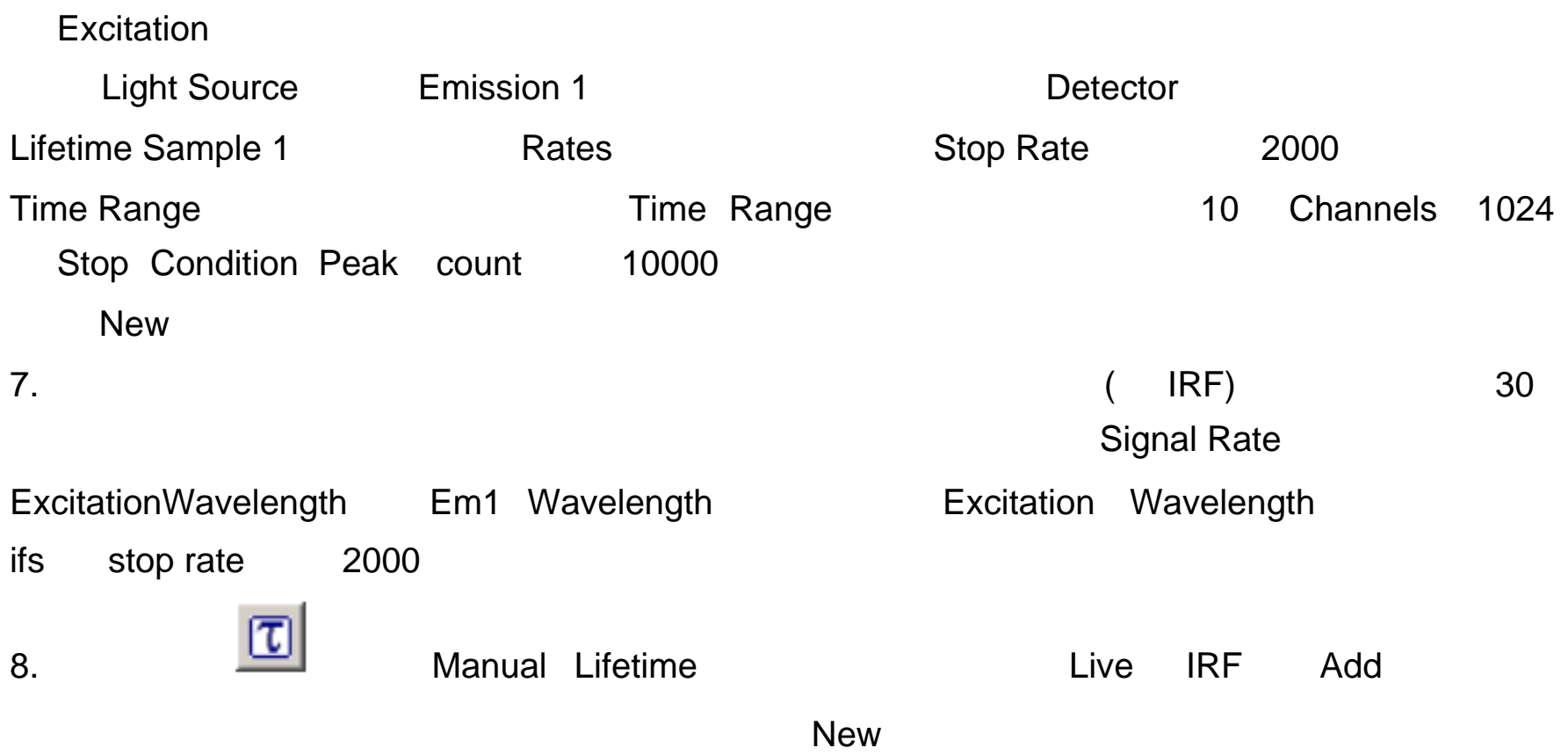

Options...

 $\blacktriangledown$ 

 $0.04883 \text{ ns}$ 

 $\circledast$  counts

Apply

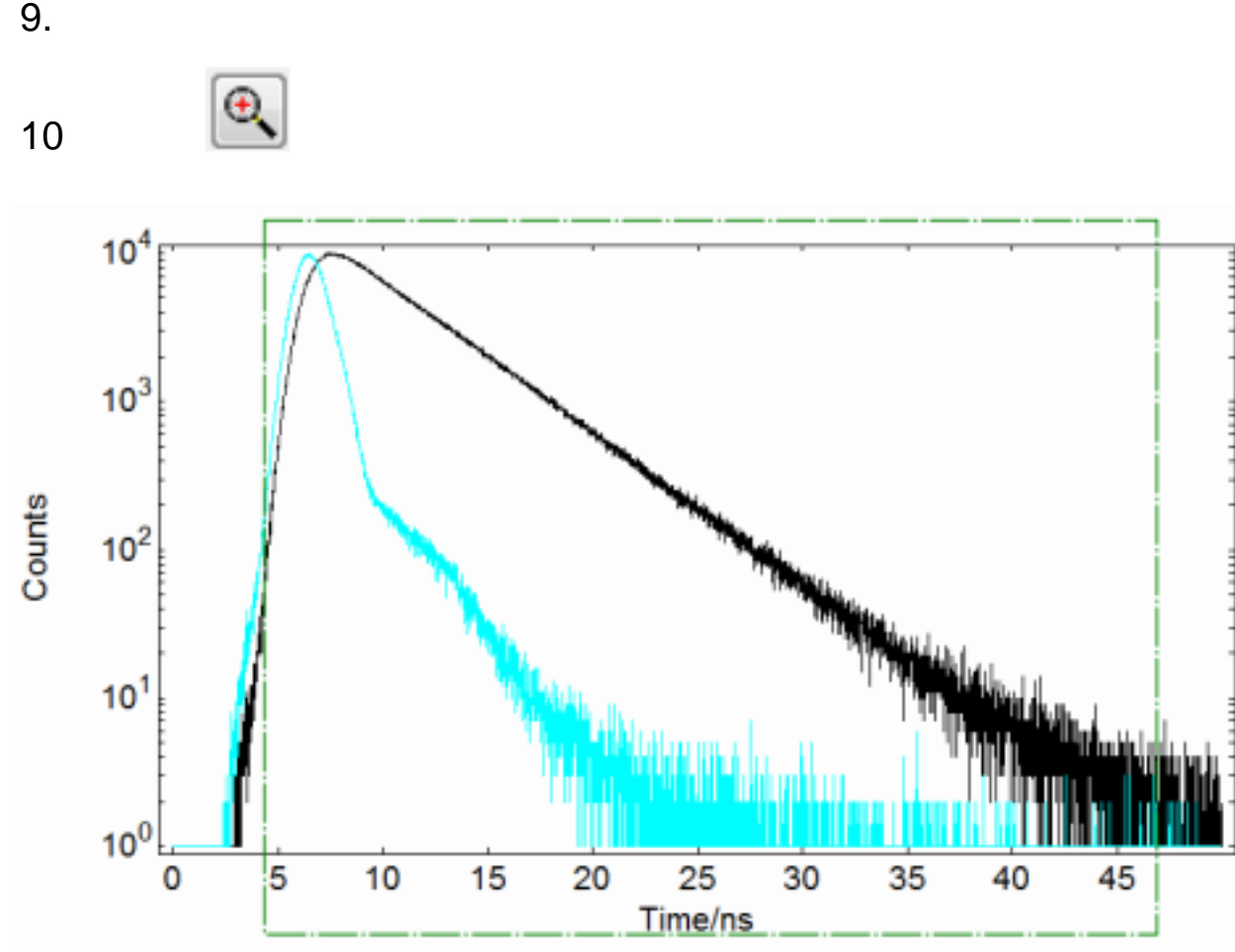

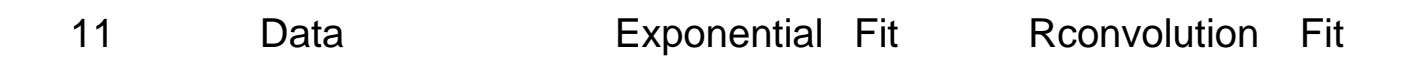

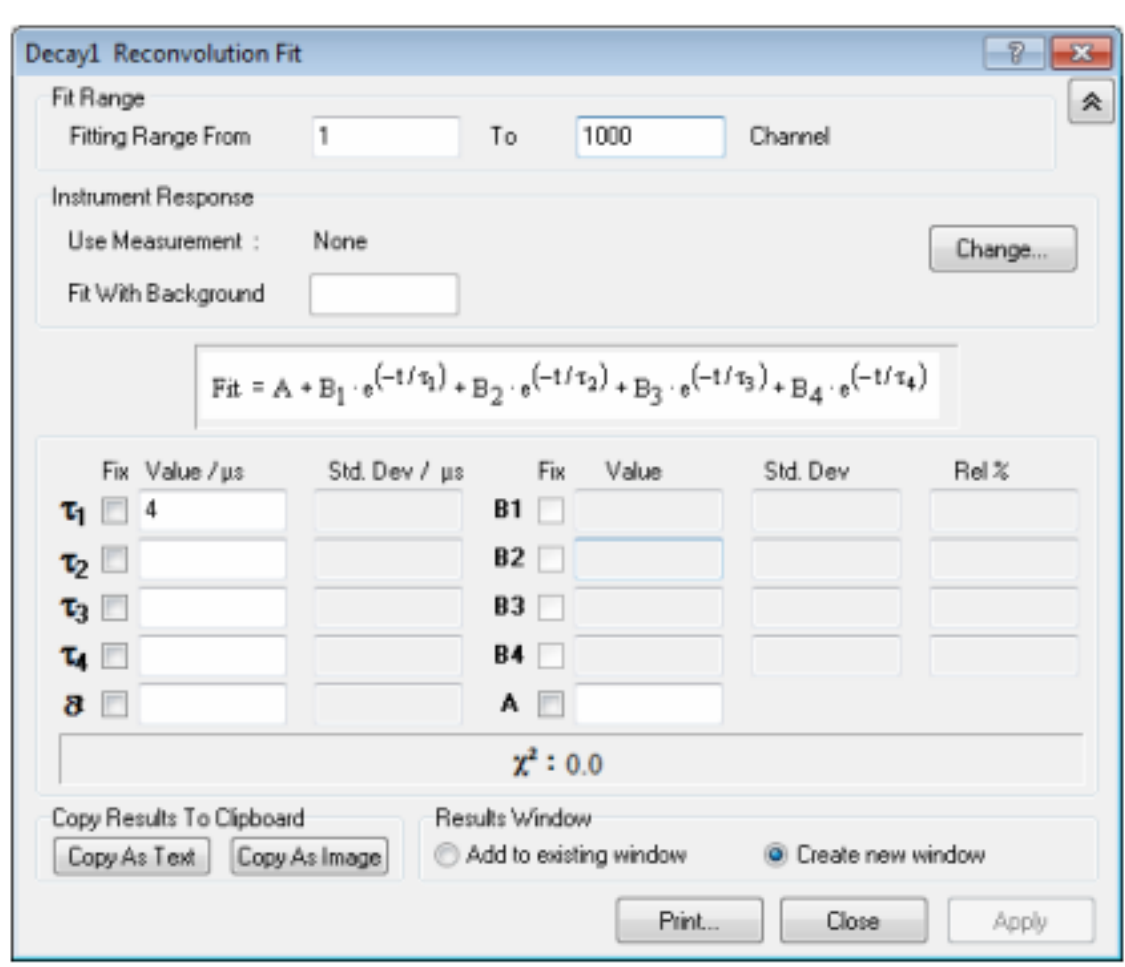

## 12 X2 1.3

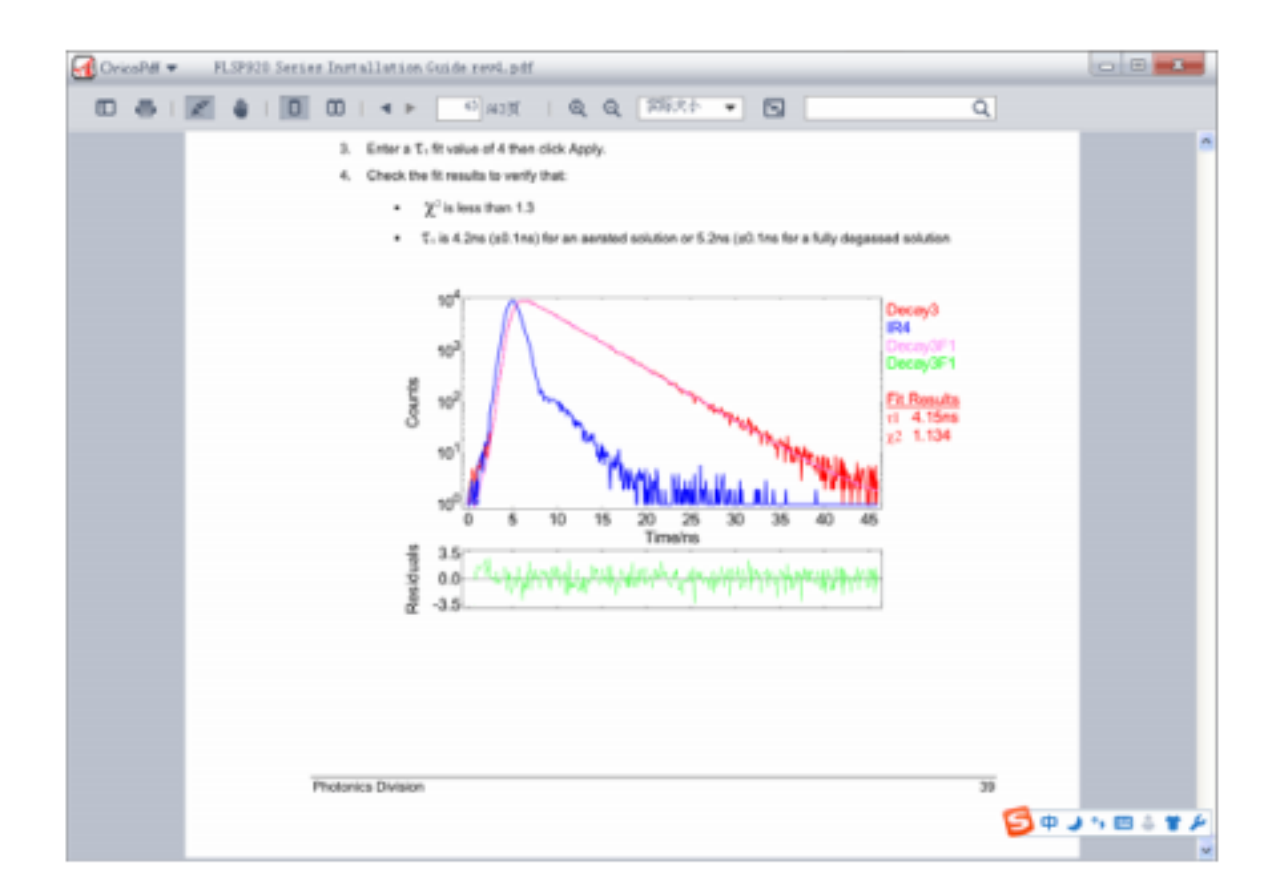

13 T1 4.15ns

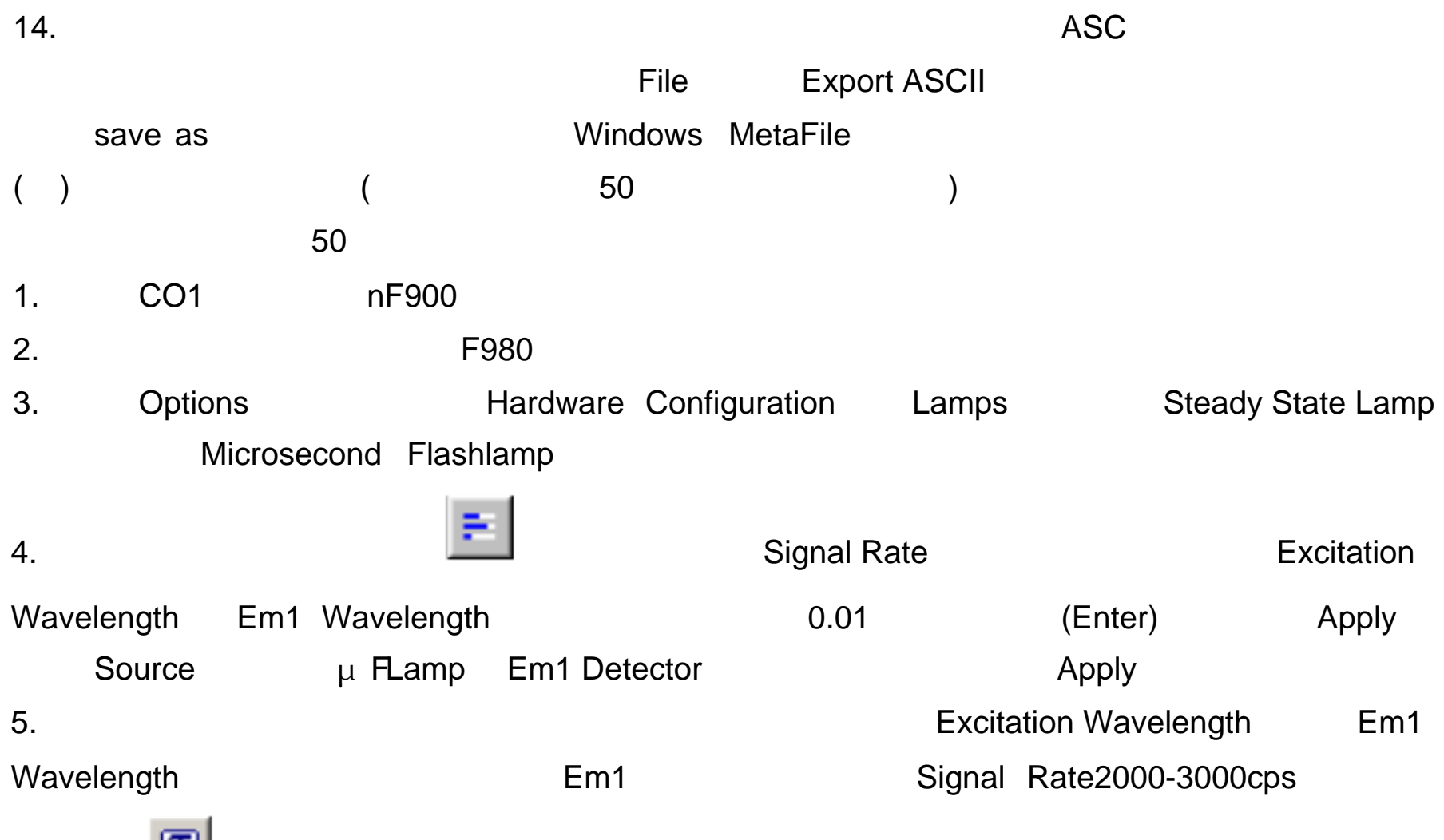

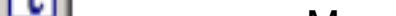

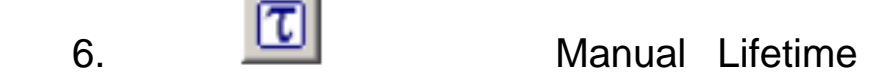

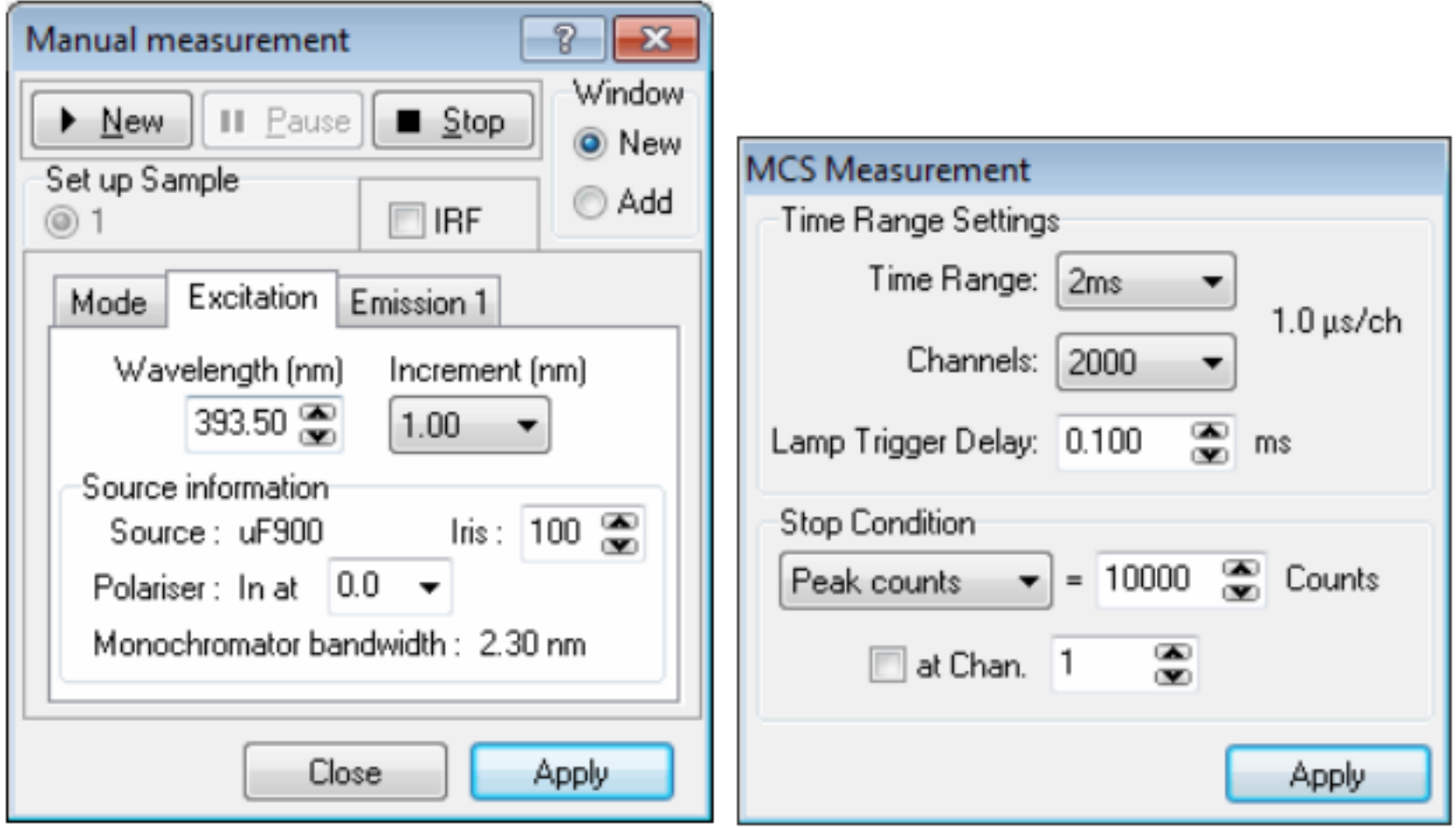

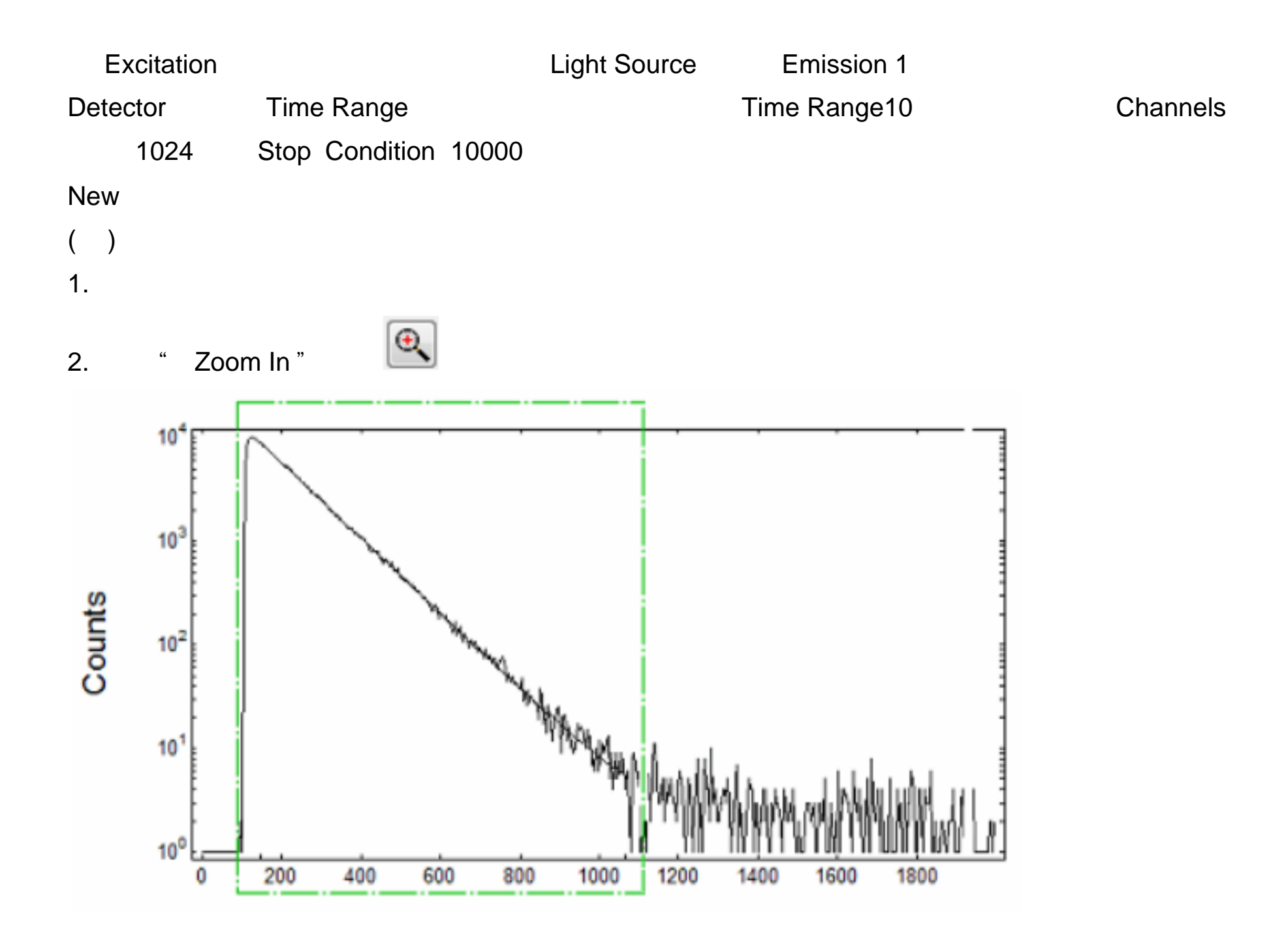

Data

"Exponential Fit 中的 Tail Fit,在弹出的窗口内输入数值进行拟合,得到衰减寿命;

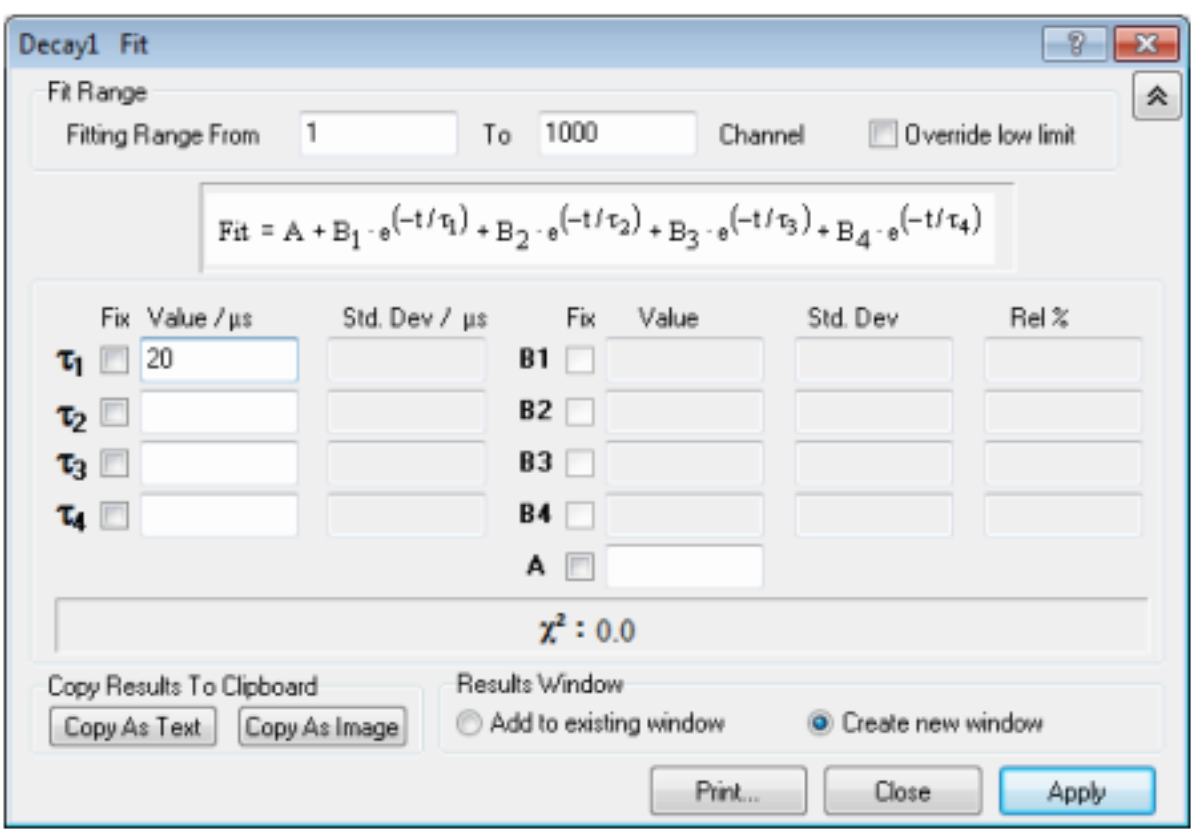

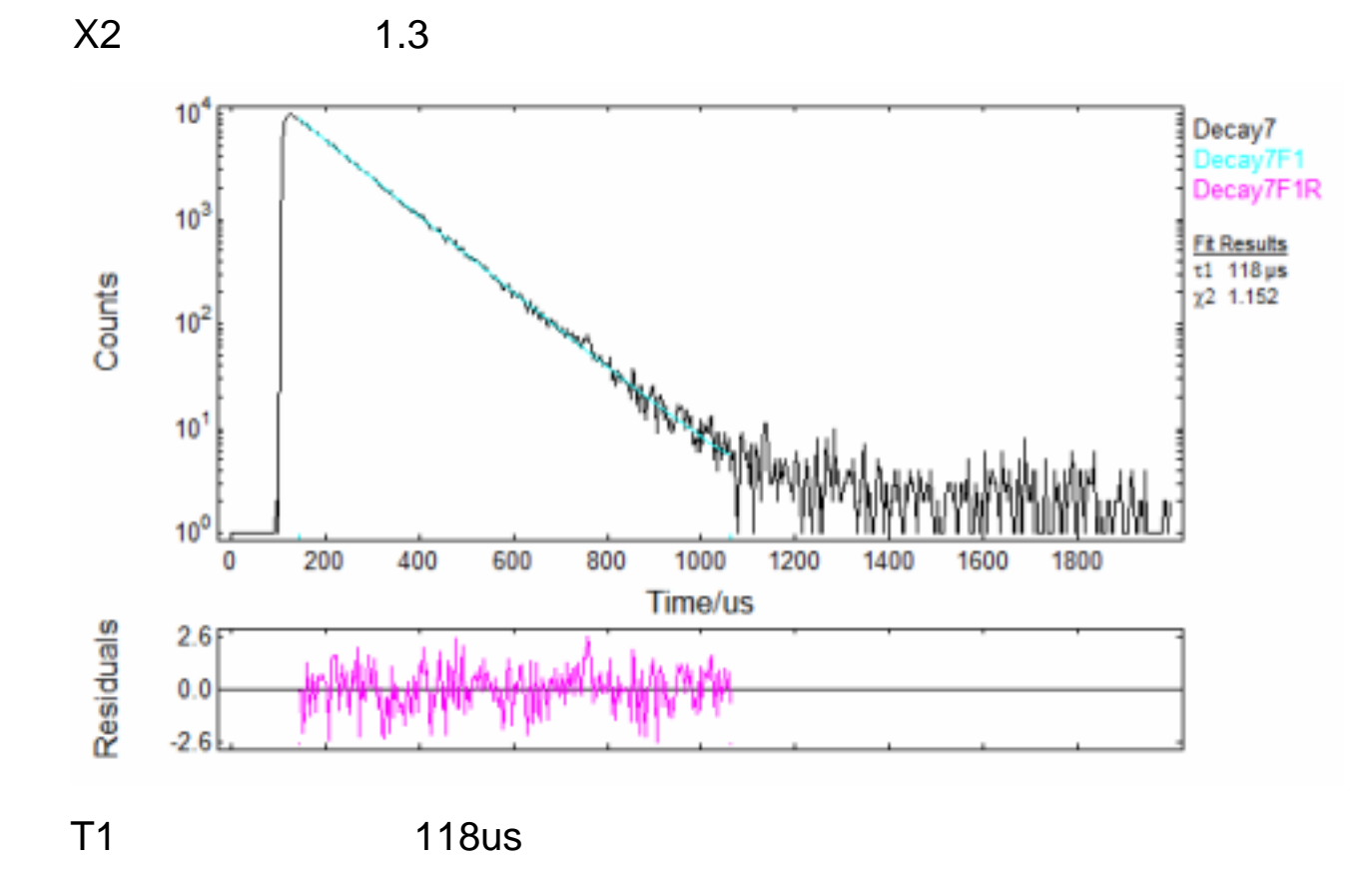

1  $\blacksquare$ 

2  $\Box$ 

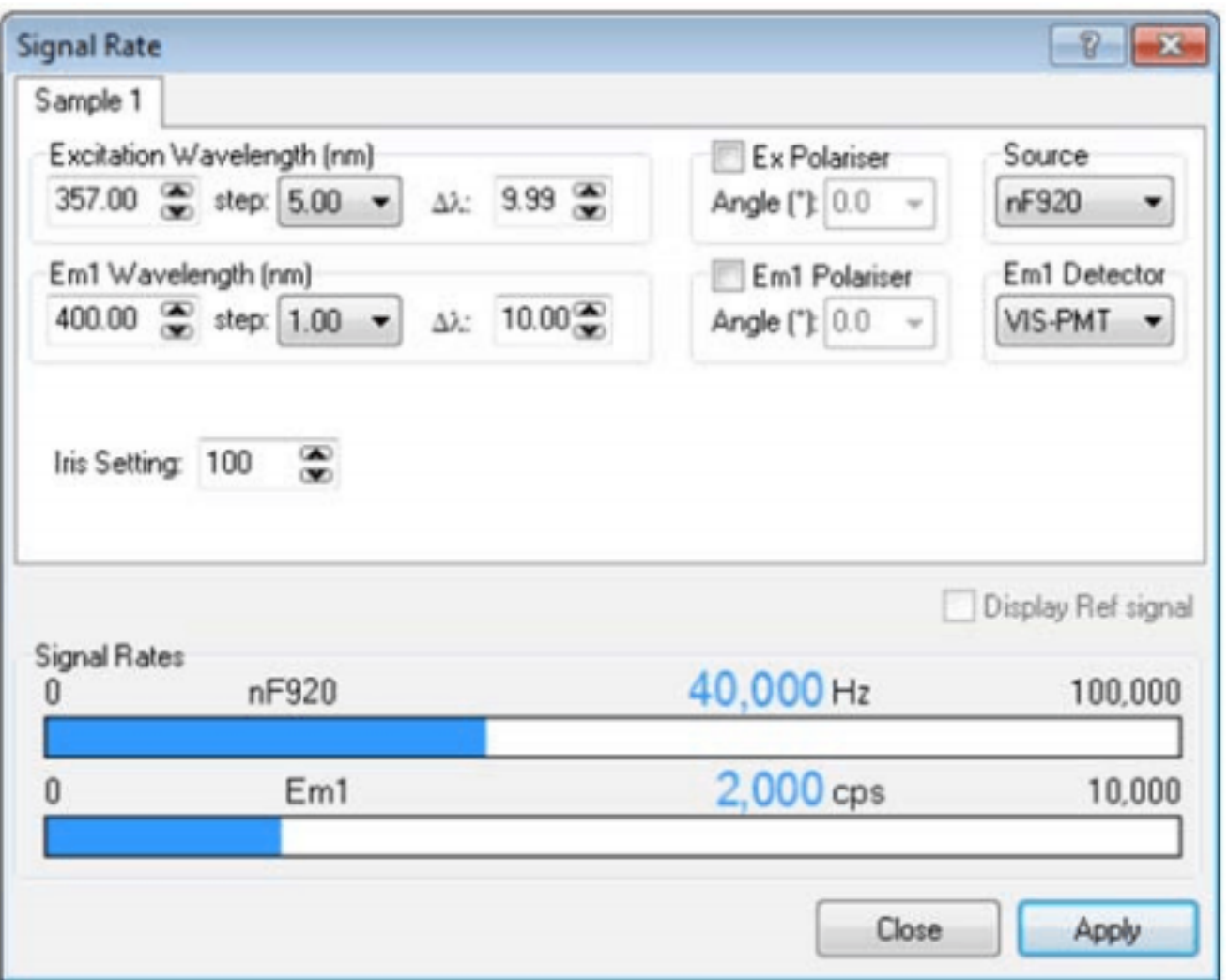

**CUVETTE** 

 $EM1$  and  $EM1$  and  $10$ 

6 次方

 $_3$   $\boxed{\Delta}$ 

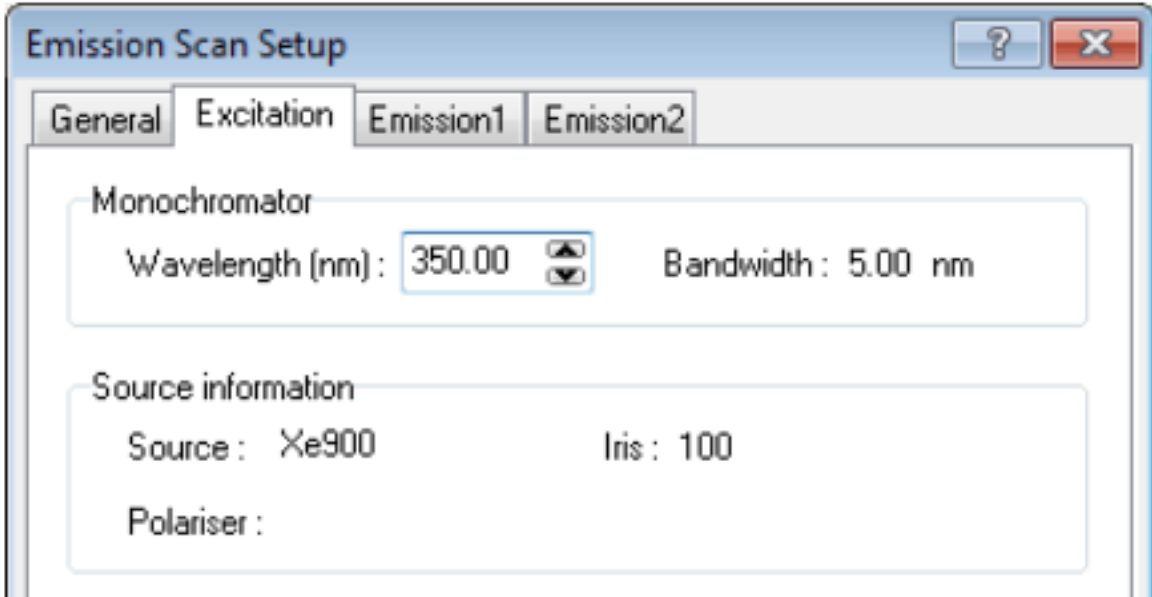

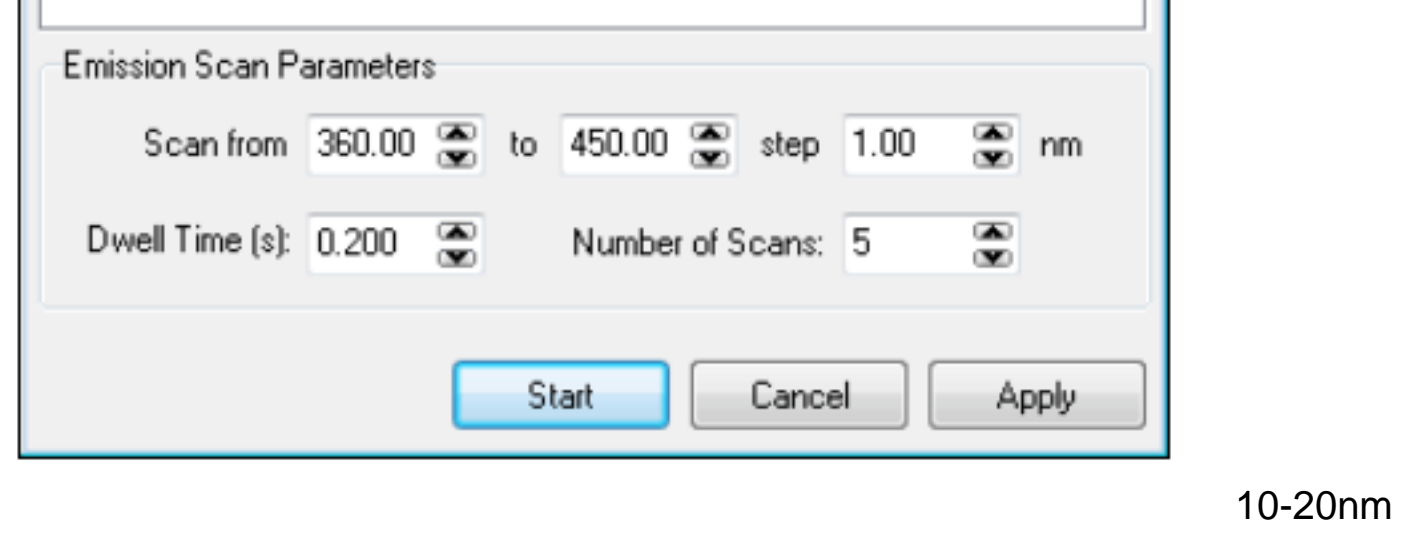

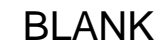

3 SAMPLE

## 4 **ARTIC Quantum Yield** 2

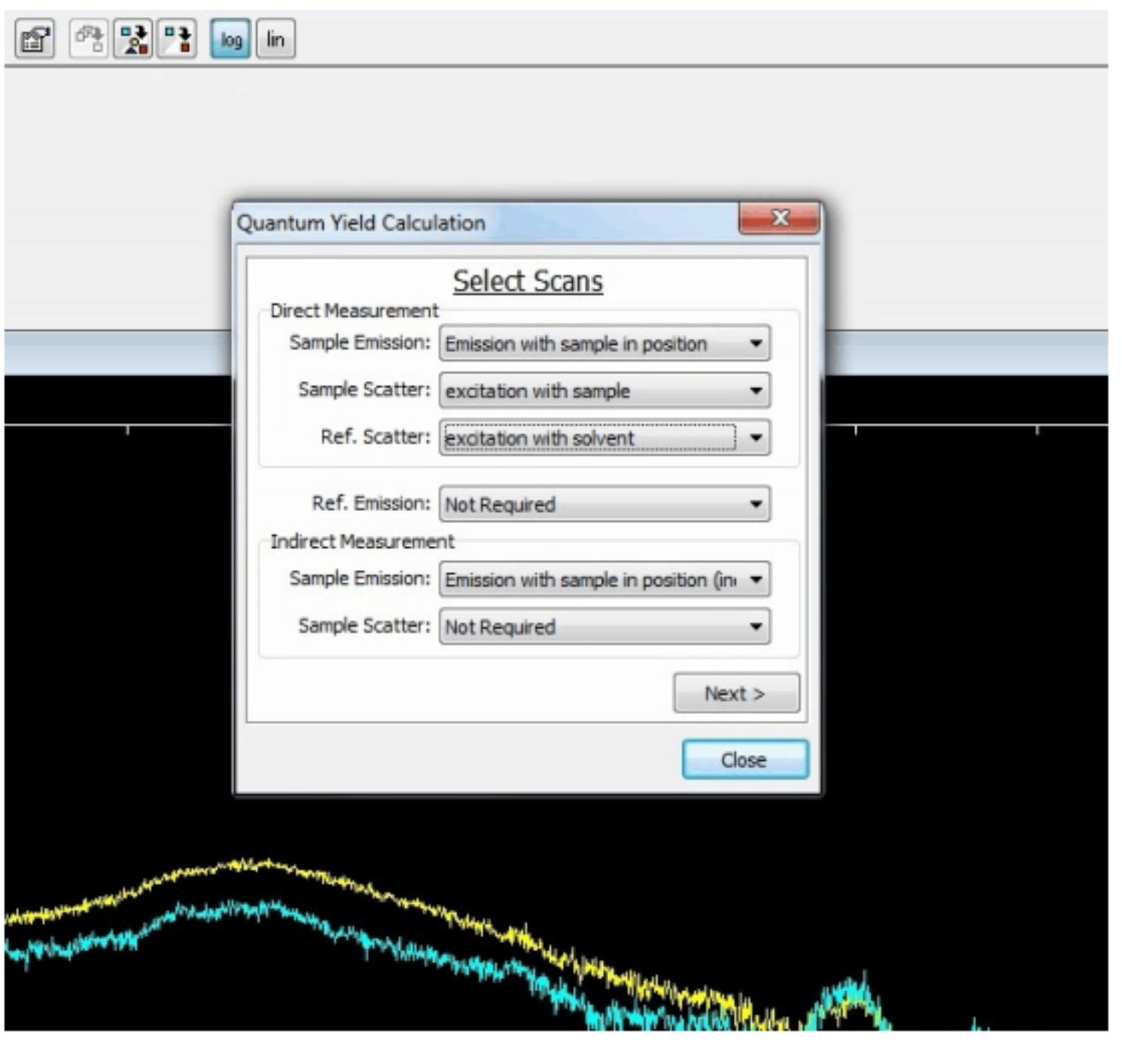

Sample Emision and sample sample scatter sample scatter sample ref.scatter Blank ref.emission blank NEXT

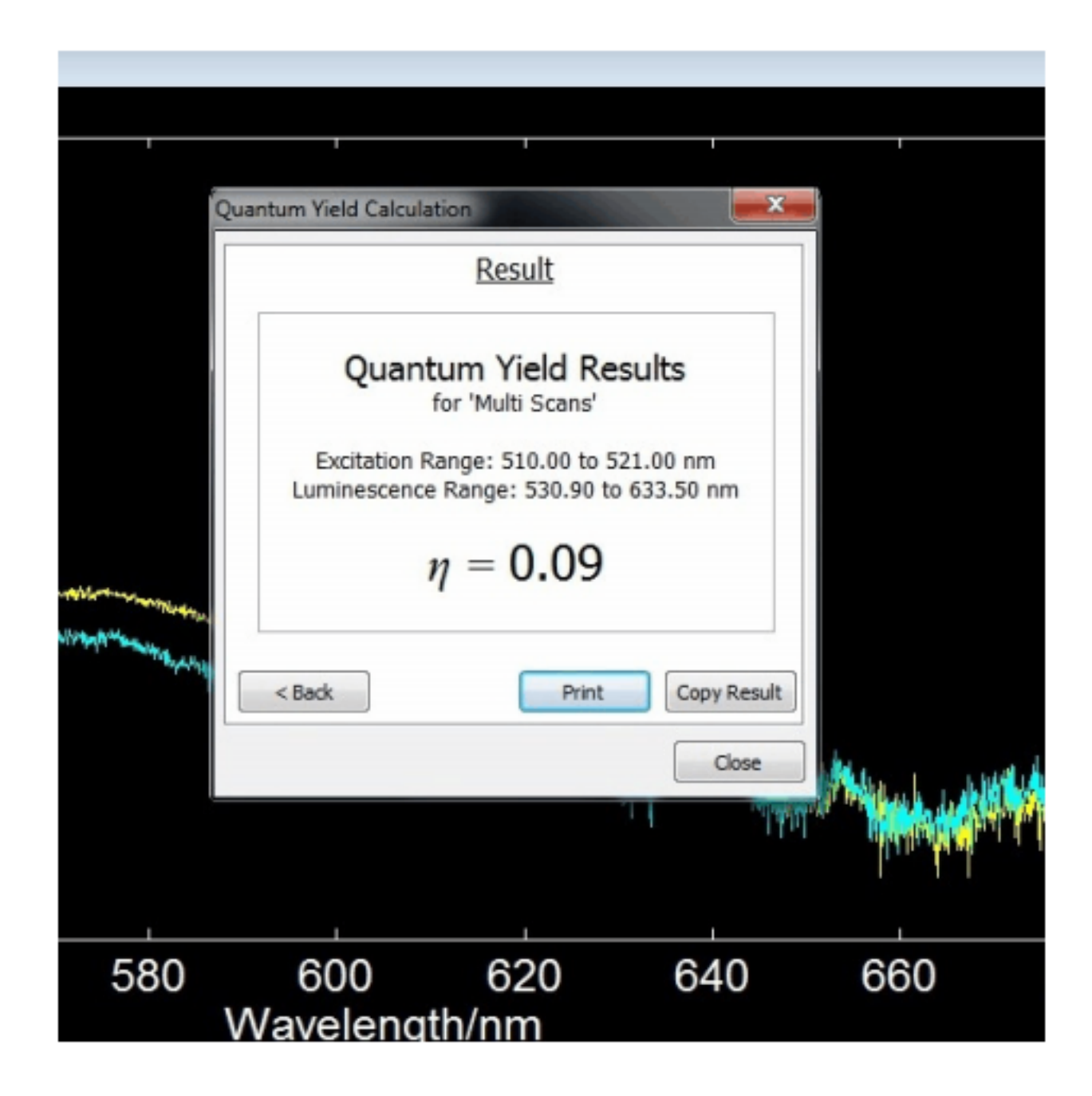

1. F980

 $2.$